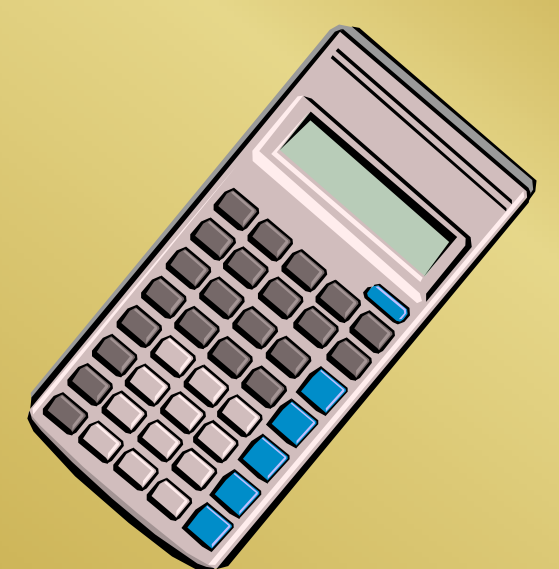

## **Unit 3 Lesson 4**

#### **How Data Types Affect Calculations**

#### Dave ClausenLa Cañada High School

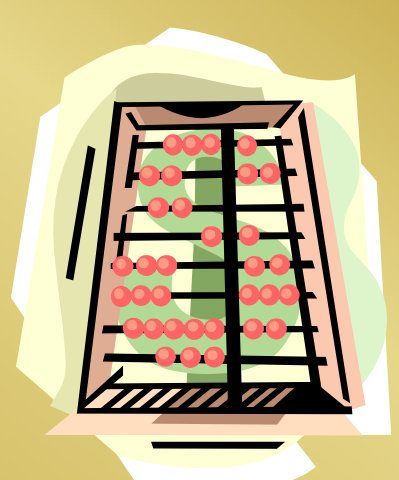

# Type Compatibility

- Mixed mode expressions
	- expressions with different data types
		- int, char, double, etc. in the same expression
- Pascal and BASIC would give a Type Mismatch Error Message and quit.
- C+ + does not give any error messages for this.
- Extra care is necessary for mixed mode expressions.

## Mixing Data Types

- C++ allows you to mix data types in calculations.
- Many programming languages do not allow the mixing of data types.
- This is because it can lead to errors if you do not understand the proper way to deal with mixed data types and the consequences of mixing them.

#### $\frac{1}{\sqrt{2}}$  share.cpp share.txt

```
#include <iostream>int main ( )
```

```
{
```
}

int number of people; // declare number of people as an integer float money;  $\frac{1}{2}$  declare money as a float float share: // declare share as a float

```
cout << "How many people need a share of the money? ";
cin >> number_of_people;
cout << "How much money is available to share among the people? ";
\sin \gg money;
```

```
share = money / number_of_people; // number_of_people treated as float for this line of code.
cout << "Give each person \gamma" << share << '\n';
```
return 0;

## Promotion

- In cases of mixed data types, the complier makes adjustments to produce the most accurate answer.
- In the program in Code List 4-1, for example, the integer value is temporarily converted to a float so that the fractional part of the variable "money" can be used in the calculation.
- This is called *promotion*.
- The variable named number\_of\_people is not actually changed from type int to type float, the compiler temporarily converts it to type float for just this line of code.

# Type Promotion

- Type promotion
	- converting a less inclusive data type into a more inclusive data type (i.e. int to double)
	- When adding an integer to a double, the compiler temporarily "converts" the integer to type double, adds, and gives an answer of type double.
	- int, char, and double are "compatible"

## Implicit Type Conversions

int  $var = double var;$ double var  $=$  int var; int\_var  $=$  char\_var; char  $var = int_{var;$ 

Truncates the decimalsadds .0 get ASCII code of char get the character whose ASCII code is the integer value

#### Ex.

whole  $num='A' + 1$ ; digit =  $5'$  -  $0$ ;

665

// losedata.cpp losedata.txt

#include <iostream.h>

int main ( ) {

}

int answer, i; float x;

 $i = 3;$  $x = 0.5$ ; answer =  $x * i$ ; //answer holds truncated result

```
cout << answer << '\n';
return 0;
```
## Truncation

- In Code List 4-2, the variable "i" is promoted to a float in the calculation statement.
- The answer is assigned to another variable of type int, which results in loosing the fractional part of the answer.
- The floating point number is *truncated*, which means that the digits after the decimal point are deleted.

## Typecasting

- Even though C++ handles the mixing of data types fairly well, unexpected results can occur.
- To give the programmer more control over the results when data types are mixed, C++ allows you to explicitly change one data type to another using operators called *typecast operators.*
- Using a typecast operator is usually referred to as *typecasting.*

## Type Casts

- Type cast
	- an operation that a programmer can use to convert the data type
- Explicit type conversion
	- the use of an operation by the programmer to convert one type of data into another
- Form of type cast
	- <type name> (<expression>);
	- (<type name>) <expression>;

## Type Cast Examples

truncate\_pi = int  $(3.14)$ ; convert\_long\_int = (long int) integer\_var; answer = double (numerator) / double (denominator);

Type casting can add clarity to your program while reminding you of the data types involved in your calculations.

// sharecast.cpp sharecast.txt

 $\#$ include  $\lt$ iostream h $>$  $\#$ include  $\langle$ conio.h $>$ 

```
int main()
```

```
{
```
}

int number\_of\_people; // declare number\_of\_people as an integer float money;  $\frac{1}{2}$  declare money as a float float share: // declare share as a float

```
cout << "How many people need a share of the money? ";
cin >> number_of_people;
cout << "How much money is available to share among the people? ";
\sin \gg money;
share = money / float (number_of_people); //typecast number_of_people to float
cout << "Give each person \gamma" << share << endl;
getch();
return 0;
```
## **Overflow**

- Overflow is the condition where as value becomes too large for its data type.
- The program in Code List 4-5 shows a simple example of overflow.
- The expression  $i = i + 2000$ ;

results in a value of 34000, which is too large for the short data type.

• No error message is generated, however the value of "j" becomes unpredictable.

// <u>overflow.cpp</u> overflow.txt

```
\#include \ltiostream.h>
```

```
int main( )
```

```
{
```

```
short i, j;
```

```
i = 32000;j = i + 2000; // The result (34000) overflows the short int type
cout << j << 'n';return 0;
```
}

## Integer Overflow

- Stored as binary numbers inside the computer.
- Integers produce exact answers
- Int\_Min and Int\_Max -32,768 and 32,767
- Integer Overflow
	- a number is too large or too small to store
	- no error message
	- unpredictable value

## Underflow

- Underflow is similar to overflow.
- Underflow occurs in floating-point numbers when a number is too small for the data type.
- $\bullet$ For example,  $1.5 \times 10^{-144}$  is too small to fit in the data type float. The compiler considers this value to be 0 (zero).

// unflow.cpp unflow.txt

```
\#include \ltiostream.h>
```

```
int main ( )
```

```
{
```
float x;

 $x = 1.5e-144;$ 

```
\text{cout} \ll x \ll \text{endl};return 0;
```
}

## Scientific Notation

• Scientific or Exponential Notation allows us to represent very large or very small numbers, for example: mass\_of\_electron =  $9.109e-31$ ; //kilograms speed\_of\_light = 2.997e9; //meters per second estimated\_grains\_of\_sand\_on\_earth = 1.0e24;

#### // floaterr.cpp floaterr.txt

#include <iostream.h> // necessary for cout command

```
int main ( )
```

```
{
```
}

```
float x, y;
```

```
x = 3.9e10 + 500.0;
```
 $y = x - 3.9e10$ ; //results vary from compiler to compiler

```
cout << y << 'n';return 0;
```
## Floating Point Rounding Errors

- In Code List 4-7, it would stand to reason that adding 500 to a number and then subtracting 500 from that result would give us the original number.
- If our number is very large, and 500 is relatively small, then we will get unpredictable results which is known as Floating Point Rounding Error.
- How this is dealt with varies from compiler to compiler in the handling of such errors.
- The data type float is only accurate to approximately 7 significant digits. In our example, the 5 from 500 gets lost since it is beyond the number of significant digits that the data type float can handle.